|   | ~  | 100 | 100  | 4 | 0  |
|---|----|-----|------|---|----|
| ъ | UЪ | 23  | (ZU) | - | n_ |
|   |    |     |      |   |    |

## eVidyalaya-Half-Yearly-Report

## eVidyalaya Half Yearly Report

Department of School & Mass Education, Govt. of Odisha

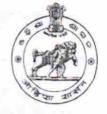

| School Name                           | : RABI GHOSH BIDYAPITHA             |                        |
|---------------------------------------|-------------------------------------|------------------------|
| U_DISE :<br>21190217101               | District :<br>GANJAM                | Block :<br>BEGUNIAPADA |
| Report Create Date : 0                | 0000-00-00 00:00:00 (17868)         |                        |
| 2019日一台 <b>译着建筑的</b> 中                | 多数基本 建立 原来非正式的 网络电话 医二二氏 化分子 医动脉炎   |                        |
|                                       | general_info                        |                        |
| » Half Yearly Re                      | eport No                            | 5                      |
| » Half Yearly Ph                      | nase                                | 1                      |
| » Implementing                        | Partner                             | IL&FS ETS              |
| » Half Yearly Pe                      | eriod from                          | 04/02/2016             |
| » Half Yearly Pe                      | eriod till                          | 10/01/2016             |
| » School Coordinator Name             |                                     | SUSIL KUMAR<br>BISWAL  |
|                                       | Leaves taken for the following N    | 1onth                  |
| » Leave Month                         | 1                                   | April                  |
| » Leave Days1                         |                                     | 0                      |
| » Leave Month                         | 2                                   | May                    |
| » Leave Days2                         |                                     | 0                      |
| » Leave Month 3                       |                                     | June                   |
| » Leave Days3                         |                                     | 0                      |
| » Leave Month 4                       |                                     | July                   |
| » Leave Days4                         |                                     | 0                      |
| » Leave Month 5                       |                                     | August                 |
| » Leave Days5                         |                                     | 0                      |
| » Leave Month 6                       |                                     | September              |
| » Leave Days6                         |                                     | 0                      |
| » Leave Month 7                       |                                     | October                |
| » Leave Days7                         |                                     | 0                      |
|                                       | Equipment Downtime Details          | 6                      |
| » Equipment are in working condition? |                                     | Yes                    |
| » Downtime > 4 Working Days           |                                     | No                     |
| Action after 4                        | working days are over for Equipment |                        |
|                                       | Training Details                    |                        |
| Refresher train                       | ning Conducted                      | Yes                    |
| Refresher trair                       | ning Conducted Date                 | 06/04/2016             |
| alroporte libelt and desire           | treport pho?show=17868              |                        |

http://evidyalaya.org/reports/halfyearly/printreport.php?show=17868

10/23/2016,

i a

٩.

| >> | lf | No: | Date | for | next | month |  |
|----|----|-----|------|-----|------|-------|--|
|----|----|-----|------|-----|------|-------|--|

| Educational content Deta                      | ils                                                                                                    |
|-----------------------------------------------|----------------------------------------------------------------------------------------------------|
| » e Content installed?                        | Yes                                                                                                    |
| » SMART Content with Educational software?    | Yes                                                                                                    |
| » Stylus/ Pens                                | Yes                                                                                                    |
| » USB Cable                                   | Yes                                                                                                    |
| » Software CDs                                | Yes                                                                                                    |
| » User manual                                 | Yes                                                                                                    |
| Recurring Service Detai                       | S                                                                                                    |
| » Register Type (Faulty/Stock/Other Register) | YES                                                                                                    |
| » Register Quantity Consumed                  | 1                                                                                                    |
| » Blank Sheet of A4 Size                      | Yes                                                                                                    |
| » A4 Blank Sheet Quantity Consumed            | 2456                                                                                                    |
| » Cartridge                                   | Yes                                                                                                    |
| » Cartridge Quantity Consumed                 | 1                                                                                                    |
| » USB Drives                                  | Yes                                                                                                    |
| » USB Drives Quantity Consumed                | 1                                                                                                    |
| » Blank DVDs Rewritable                       | Yes                                                                                                    |
| » Blank DVD-RW Quantity Consumed              | 25                                                                                                    |
| » White Board Marker with Duster              | Yes                                                                                                    |
| » Quantity Consumed                           | 06                                                                                                    |
| » Electricity bill                            | Yes                                                                                                    |
| » Internet connectivity                       | Yes                                                                                                    |
| » Reason for Unavailablity                    |                                                                                                    |
| Electrical Meter Reading and Generato         | r Meter Reading                                                                                                |
| » Generator meter reading                     | 3625                                                                                                    |
| » Electrical meter reading                    | 1268                                                                                                    |
| Equipment replacement de                      | tails                                                                                                    |
| » Replacement of any Equipment by Agency      | No                                                                                                    |
| » Name of the Equipment                       |                                                                                                    |
| Theft/Damaged Equipme                         | nt                                                                                                    |
| » Equipment theft/damage                      | No                                                                                                    |
| » If Yes; Name the Equipment                  |                                                                                                    |
| Lab Utilization details                       |                                                                                                    |
| » No. of 9th Class students                   | 100                                                                                                    |
| » 9th Class students attending ICT labs       | 100                                                                                                    |
| » No. of 10th Class students                  | 95                                                                                                    |
| » 10th Class students attending ICT labs      | 95                                                                                                    |
| No. of hours for the following month lab      | the second second second second second second second second second second second second second second second s |
| » Month-1                                     | April                                                                                                    |

http://evidyalaya.org/reports/halfyearly/printreport.php?show=17868

2/5

| 0/00/00/16 | eVidyalaya-Half-Yearly-Report             |                                 |  |  |  |
|------------|-------------------------------------------|---------------------------------|--|--|--|
| 0/23/2016  | » Hours1                                  | 25                              |  |  |  |
| . N.       | » Month-2                                 | May                             |  |  |  |
|            | » Hours2                                  | 9                               |  |  |  |
|            | » Month-3                                 | June                            |  |  |  |
|            | » Hours3                                  | 26                              |  |  |  |
|            | » Month-4                                 | July                            |  |  |  |
|            | » Hours4                                  | 60                              |  |  |  |
|            | » Month-5                                 | August                          |  |  |  |
|            | » Hours5                                  | 60                              |  |  |  |
|            | » Month-6                                 | September                       |  |  |  |
|            | » Hours6                                  | 60                              |  |  |  |
|            | » Month-7                                 | October                         |  |  |  |
|            | » Hours7                                  | 3                               |  |  |  |
|            | Server & Node Downtime details            |                                 |  |  |  |
|            | » Server Downtime Complaint logged date1  | and as dealed a second way to a |  |  |  |
| ~          | » Server Downtime Complaint Closure date1 |                                 |  |  |  |
| 2.3.1      | » Server Downtime Complaint logged date2  |                                 |  |  |  |
|            | » Server Downtime Complaint Closure date2 | 1.<br>                          |  |  |  |
|            | » Server Downtime Complaint logged date3  |                                 |  |  |  |
|            | » Server Downtime Complaint Closure date3 |                                 |  |  |  |
|            | » No. of Non-working days in between      | 0                               |  |  |  |
|            | » No. of working days in downtime         | 0                               |  |  |  |
|            | Stand alone PC downtime details           |                                 |  |  |  |
|            | » PC downtime Complaint logged date1      |                                 |  |  |  |
|            | » PC downtime Complaint Closure date1     |                                 |  |  |  |
|            | » PC downtime Complaint logged date2      |                                 |  |  |  |
|            | » PC downtime Complaint Closure date2     |                                 |  |  |  |
|            | » PC downtime Complaint logged date3      |                                 |  |  |  |
| 0          | » PC downtime Complaint Closure date3     |                                 |  |  |  |
|            | » No. of Non-working days in between      | 0                               |  |  |  |
|            | » No. of working days in downtime         | 0                               |  |  |  |
|            | UPS downtime details                      | 3                               |  |  |  |
|            | » UPS downtime Complaint logged date1     |                                 |  |  |  |
|            | » UPS downtime Complaint Closure date1    |                                 |  |  |  |
|            | » UPS downtime Complaint logged date2     |                                 |  |  |  |
|            | » UPS downtime Complaint Closure date2    |                                 |  |  |  |
|            | » UPS downtime Complaint logged date3     |                                 |  |  |  |
|            | » UPS downtime Complaint Closure date3    |                                 |  |  |  |
| *          | » No. of Non-working days in between      | 0                               |  |  |  |
|            | » No. of working days in downtime         | 0                               |  |  |  |
|            | Genset downtime deta                      | ils                             |  |  |  |

http://evidyalaya.org/reports/halfyearly/printreport.php?show=17868

3/5

| 0/23/2016 | eVidyalaya-Half-Yearly-Report                 |                                     |  |  |
|-----------|-----------------------------------------------|-------------------------------------|--|--|
| . 45      | » UPS downtime Complaint logged date1         |                                     |  |  |
|           | » UPS downtime Complaint Closure date1        |                                     |  |  |
|           | » UPS downtime Complaint logged date2         |                                     |  |  |
|           | » UPS downtime Complaint Closure date2        |                                     |  |  |
|           | » UPS downtime Complaint logged date3         |                                     |  |  |
|           | » UPS downtime Complaint Closure date3        |                                     |  |  |
|           | » No. of Non-working days in between          | 0                                   |  |  |
|           | » No. of working days in downtime             | 0                                   |  |  |
|           | Integrated Computer Projector down            | time details                        |  |  |
|           | » Projector downtime Complaint logged date1   |                                     |  |  |
|           | » Projector downtime Complaint Closure date1  |                                     |  |  |
|           | » Projector downtime Complaint logged date2   |                                     |  |  |
|           | » Projector downtime Complaint Closure date2  |                                     |  |  |
|           | » Projector downtime Complaint logged date3   |                                     |  |  |
|           | » Projector downtime Complaint Closure date3  |                                     |  |  |
| 0         | » No. of Non-working days in between          | 0                                   |  |  |
|           | » No. of working days in downtime             | 0                                   |  |  |
|           | Printer downtime details                      |                                     |  |  |
|           | » Printer downtime Complaint logged date1     |                                     |  |  |
|           | » Printer downtime Complaint Closure date1    | and the second second second second |  |  |
|           | » Printer downtime Complaint logged date2     |                                     |  |  |
|           | » Printer downtime Complaint Closure date2    |                                     |  |  |
|           | » Printer downtime Complaint logged date3     |                                     |  |  |
|           | » Printer downtime Complaint Closure date3    |                                     |  |  |
|           | » No. of Non-working days in between          | 0                                   |  |  |
|           | » No. of working days in downtime             | 0                                   |  |  |
|           | Interactive White Board (IWB) dowr            | ntime details                       |  |  |
| -         | » IWB downtime Complaint logged date1         |                                     |  |  |
| 0         | » IWB downtime Complaint Closure date1        |                                     |  |  |
|           | » IWB downtime Complaint logged date2         |                                     |  |  |
|           | » IWB downtime Complaint Closure date2        |                                     |  |  |
|           | » IWB downtime Complaint logged date3         |                                     |  |  |
|           | » IWB downtime Complaint Closure date3        |                                     |  |  |
|           | » No. of Non-working days in between          | 0                                   |  |  |
|           | » No. of working days in downtime             | 0                                   |  |  |
|           | Servo stabilizer downtime details             |                                     |  |  |
|           | » stabilizer downtime Complaint logged date1  |                                     |  |  |
|           | » stabilizer downtime Complaint Closure date1 |                                     |  |  |
|           | » stabilizer downtime Complaint logged date2  |                                     |  |  |
|           | » stabilizer downtime Complaint Closure date2 |                                     |  |  |
|           | » stabilizer downtime Complaint logged date3  |                                     |  |  |

http://evidyalaya.org/reports/halfyearly/printreport.php?show=17868

4/5

10/19/2016

1.

eVidyalaya-Half-Yearly-Report

» No. of working days in downtime

DOC H Of Headmaster

RABIGHOSH BIDYAPITHA Signature of Head Master/Mistress with Seal